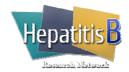

## **Study Drug Log**

| Patient ID: | -    | ID | - |  |
|-------------|------|----|---|--|
|             | <br> |    |   |  |
|             |      |    |   |  |

**Instructions:** Initiate form when study drug is dispensed for the first time and add rows every time study drug is dispensed or returned. Use one row per drug, every time either drug is dispensed or returned.

## Tenofovir:

Instruct the patient to return dispensed bottles of tenofovir (with unused tablets) at every visit.

If the patient does not return unused tablets of tenofovir but reports that they have tablets remaining, check "No" for "Unused tablets/Used vials returned?" and ask the patient to return all unused tablets of tenofovir at the next visit and then record the total number of unused tablets of tenofovir on that date.

When all <u>dispensed bottles</u> of tenofovir are returned at a visit and there are no tablets left or the patient reports that no tablets are remaining, check "Yes" for "Unused tablets/Used vials returned?" and record zero for "# returned".

## Peg-interferon:

Instruct the patient to return used vials of peg-interferon at every visit.

If the patient does not return used vials of peg-interferon, but reports that they used vials, check "No" for "Unused tablets/Used vials returned?" and ask the patient to return all used vials of peg-interferon at the next visit and then record the total number of used vials of peg-interferon on that date. If the patient reports that they used vials but discarded the used vials, record the number of vials they report as used and check the "patient report only" box under the "# returned" field.

| Date<br>(mm/dd/yy) | Study Drug<br>(check one)             | Unused tab                    | lets / Used vials returned?                            | #<br>Dispensed | System ID |
|--------------------|---------------------------------------|-------------------------------|--------------------------------------------------------|----------------|-----------|
| SDM/D/Y            | 1 ☐ tenofovir<br>2 ☐ peg-IFN<br>SDRUG | ☐ Yes<br>☐ No (or N/A)<br>RET | # returned NRET □ unknown □ patient report only NRETPR | NDSP           | SYSID     |
| //                 | 1 ☐ tenofovir<br>2 ☐ peg-IFN          | ☐ Yes ☐ No (or N/A)           | # returned □ unknown □ patient report only             |                |           |
| //                 | 1 ☐ tenofovir<br>2 ☐ peg-IFN          | ☐ Yes ☐ No (or N/A)           | # returned □ unknown □ patient report only             |                |           |
|                    | 1 ☐ tenofovir<br>2 ☐ peg-IFN          | ☐ Yes ☐ No (or N/A)           | # returned □ unknown □ patient report only             |                |           |
| //                 | 1 ☐ tenofovir<br>2 ☐ peg-IFN          | ☐ Yes<br>☐ No (or N/A)        | <del></del>                                            |                |           |
|                    | 1 □ tenofovir<br>2 □ peg-IFN          | ☐ Yes ☐ No (or N/A)           |                                                        |                |           |
|                    | 1 ☐ tenofovir<br>2 ☐ peg-IFN          | ☐ Yes<br>☐ No (or N/A)        | # returned □ unknown □ patient report only             |                |           |
|                    | 1 ☐ tenofovir<br>2 ☐ peg-IFN          | ☐ Yes<br>☐ No (or N/A)        | <del></del>                                            |                |           |
| //                 | 1 ☐ tenofovir<br>2 ☐ peg-IFN          | ☐ Yes<br>☐ No (or N/A)        | # returned □ unknown □ patient report only             |                |           |